#### м. Запоріжжя

# w14 Of 2023 p.

Комунальний заклад «Запорізький обласний спортивний ліцей» Запорізької обласної ради, в особі директора Білової Лариси Василівни, що діє на підставі Статуту (далі - Замовник), з однієї сторони, і ФІЗИЧНА ОСОБА ПІДПРИЄМЕЦЬ КОЗЛЕНКО ЄВГЕН АНАТОЛІЙОВИЧ, в особі директора Козленко Євгена Анатолійовича, що діє на підставі діючого на підставі Витягу з ЄДР (далі - Постачальник), з іншої сторони, разом - Сторони, керуючись Бюджетним, Цивільним та Господарським кодексами України, Законом України «Про публічні закупівлі» з урахуванням умов, встановлених "Особливостями здійснення публічних закупівель товарів, робіт і послуг для замовників, передбачених Законом України" Про публічні закупівлі" на період дії правового режиму воєнного стану в Україні та протягом 90 днів з дня його припинення або скасування", затверджених постановою КМУ 1178 від 12.10.2022 р., уклали цей Договір (далі - Договір), про наступне:

ДОГОВІР № 84

#### 1. ПРЕДМЕТ ДОГОВОРУ

1.1. Постачальник зобов'язується в порядку, на умовах і в терміни, передбачені цим Договором, постачати і передавати у власність продукти харчування за кодом ДК 021:2015 - 15330000-0 - Оброблені фрукти та овочі (Ікра кабачкова, огірки консервовані, помідори консервовані, кабачки консервовані, капуста квашена, помідор солоний, огірки солоні, консерви стерилізовані. Закуска овочева «Рататуй», томатна паста, повидло), які визначені у додатку № 1 до цього Договору, (далі – товар) Замовнику, а Замовник зобов'язується приймати цей товар та своєчасно здійснювати його оплату на умовах цього Договору.

1.2. Постачання товару здійснюється відповідно до дислокації закладу по вул. Патріотичній, 7 та сформованих узгоджених заявок щодо кількості товару (далі - Заявка).

1.3. Обсяги закупівлі можуть бути зменшені залежно від реального фінансування видатків Замовника, зокрема з урахуванням фактичного обсягу видатків Замовника згідно статті 41 Закону України «Про публічні закупівлі» з урахуванням особливостей, встановлених постановою КМУ 1 і 78 від 12.10.2022 р., шляхом укладення додаткової угоди до цього Договору.

1.4. Договірні зобов'язання Замовника виникають при наявності відповідних бюджетних асигнувань.

#### 2. УМОВИ ПОСТАВКИ

2.1. Замовник отримує товар згідно своїх Заявок.

2.2. Заявки подаються Замовником Постачальнику за 1 день до терміну поставки письмово або телефоном.

2.3. Частота та обсяг завозу товару і продовольчої сировини повинні залежати від терміну їх реалізації та кількості дітей, які відвідують заклад освіти.

2.4. Кількість і асортимент товару визначається відповідно до потреби Замовника в межах загальної суми цього Договору відповідно до специфікації, зазначеної у додатку № 1 до цього Договору, що є невід'ємною частиною цього Договору.

## 3. ПРИЙОМ ПО ЯКОСТІ ТА КІЛЬКОСТІ

3.1. Постачальник повинен поставити Замовнику товар, передбачений цим Договором.

Якість товару, що постачається, повинна відповідати державним стандартам, сертифікатам якості товару та мати належний термін реалізації.

3.2. Кількість товару має відповідати Заявці Замовника, упаковка - санітарно-гігієнічним нормам.

3.3. У випадку виявлення неякісного товару після отримання, виклик представника Постачальника та заміна товару є обов'язковим.

3.4. Якісний прийом товару здійснюється Замовником у відповідності до законодавства.

3.5. Товар повинен бути спакований Постачальником таким чином, щоб не допустити псування та/або знищення його на період постачання до прийняття Замовником.

3.6. Оцінка якості товару і продовольчої сировини проводиться за зовнішнім виглядом, запахом, смаком, кольором, консистенцією. Вони повинні прийматися лише за наявності супровідних документів, що підтверджують їх походження, безпечність і якість, повинні відповідати вимогам державних стандартів. 3.7. Документи повинні засвідчувати безпечність і якість товару - гатунок, категорію, дату виготовлення на підприємстві, термін реалізації, умови зберігання (для товарів, що швидко псуються, термін реалізації і час виготовлення позначаються у годинах).

3.8. Терміни реалізації визначаються підприсмством-виробником або підприємством-постачальником.

#### 4. ЦІНА ТА ПОРЯДОК РОЗРАХУНКІВ.

4.1. Ціна цього Договору становить 104 691,50 грн. (Сто чотири тисячі шістсот дев'яносто одна грн. 50 коп.), без ПДВ.

4.2. Будь-які розрахунки за цим Договором здійснюються у національній валюті України - гривні.

4.3. Ціна цього Договору може бути зменшена за взаємною згодою Сторін.

4.4. Замовник оплачує отриманий товар протягом 30 банківських днів з моменту отримання товару.

4.5. У разі затримки бюджетного фінансування, Замовник в межах строків відведених для розрахунків за поставлений товар повідомляє про це Постачальника. У такому разі розрахунок здійснюється впродовж 3 банківських днів з моменту отримання Замовником бюджетних асигнувань.

4.6. Розрахунки здійснюються Замовником протягом 30 банківських днів після підписання сторонами видаткових накладних шляхом безготівкового перерахування коштів на розрахунковий рахунок Постачальника.

4.7. Будь-які штрафні та оперативно-господарські санкції у випадку, передбаченому пунктом 4.5 цього Договору, до Замовника не застосовуються.

## 5. ПОСТАВКА ТОВАРІВ

5.1. Товар постачається відповідно Заявці Замовника.

5.2. Постачальник здійснює поставку транспортом, що спеціально облаштований для перевезення товару, визначеного у додатку № 1 до цього Договору, має санітарний паспорт.

5.3. Водій цього транспорту, а також особи, що супроводжують товар у дорозі і виконують вантажнорозвантажувальні роботи, повинні мати при собі особову медичну книжку з результатами проходження обов'язкових медичних оглядів та забезпечені санітарним одягом. Представник Замовника має право перевіряти наявність санітарного паспорту на транспорт та санітарні книжки водія і інших осіб, що супроводжують товар.

5.4. Постачальник за цим Договором здійснює поставку та відвантаження товару до дислокації закладу освіти по вул. Патріотичній, 7.

5.6. Постачальник зобов'язаний одночасно з товаром передати Замовнику документи, що стосуються товару та підлягають переданню разом із товаром відповідно до Договору, та нормативно-правових актів.

5.7. Якщо товар не відповідає вимогам, визначеним цим Договором, у т. ч. за кількістю, якістю, асортиментом, тарою, упаковкою тощо, приймання товару призупиняється до прибуття представника Постачальника, виклик якого с обов язковим. У цьому разі Акт приймання-передачі товару та/або видаткові накладні Сторони не підписують. Сторони складають Акт про виявлені недоліки, в якому зазначаються недоліки товару та строк усунення таких недоліків, перелік відсутніх документів, порядок одержання Постачальником такого Акта. Постачальник відповідає за недоліки товару, якщо він не доведе, що вони виникли внаслідок порушення Замовником правил користування та/чи зберігання товару, дій третіх осіб, непереборної сили. Будь-які витрати, пов'язані з усуненням недоліків у товарі, несе Постачальник.

5.8. При виявленні Замовником прихованих недоліків товару протягом установленого терміну зберігання, які неможливо було виявити при його отриманні, Замовник зобов'язаний негайно повідомити про це Постачальника та повернути такий товар. Вивіз товару зі складу Замовника здійснюється силами, засобами та за рахунок Постачальника. Прихованими недоліками визнаються такі недоліки, що не могли, бути виявлені при звичайній для такого виду товару перевірці і були виявлені лише в процесі обробки. Сторони складають Акт про приховані недоліки, в якому зазначаються недоліки товару та строк усунення таких недоліків.

5.9. Заміна товару (усунення недоліків) проводиться Лостачальником у термін, установлений в Акті про виявлені недоліки (приховані недоліки).

5.10. Після усунення Постачальником недоліків, зазначених в Акті про виявлені недоліки (приховані недоліки), Сторони підписують Акт приймання-передачі товару та/або видаткову накладну відповідно до умов цього Договору, а якщо вони не усунуті, Замовник після спливу встановленого строку має право повернути товар Постачальнику та не здійснювати оплату за такий товар або вжити інших заходів відповідно до законодавства, у т. ч. відмовитися від виконання цього Договору та вимагати відшкодування збитків, сплати штрафних санкцій.

5.11. У разі відмови від оплати товару у випадку, встановленого пунктом 5.10 цього Договору, Замовник не несе відповідальності за прострочення строку оплати товару.

5.12. Поставка вважається виконаною після фактичного отримання Замовником товару належної якості та кількості, та підписання уповноваженими представниками Сторін Акту приймання-передачі товару та/або видаткової накладної. Замовник має право відмовитися від прийняття товару, який не відповідає умовам цього Договору.

#### 6. ПРАВА ТА ОБОВ'ЯЗКИ СТОРІН

6.1. Замовник зобов'язаний:

6.1.1. Своєчасно та в повному обсязі сплачувати за поставлений товар відповідно до умов цього Договору:

6.1.2. Прийняти товар у порядку та строки, визначені цим Договором, крім випадку, коли він має право вілмовитися від товару, поставленого з порушенням вимог цього Договору, та вимагати його заміни;

6.1.3. Не розголошувати без згоди Постачальника інформацію, що є конфіденційною або становить комерційну таємницю, яка стала відома Замовнику під час виконання цього Договору;

6.1.4. У разі зміни реквізитів повідомити Постачальника письмово протягом 5 робочих днів з дати їх зміни:

6.1.5. Сприяти представникам громадськості, профспілок, батьківських комітетів, іншим фахівцям та зацікавленим особам в здійсненні громадського контролю за постачанням Постачальником товару належної якості.

6.2. Замовник має право:

6.2.1. Достроково розірвати цей Договір в односторонньому порядку у разі невиконання зобов'язань Постачальником за цим Договором, письмово повідомивши його за 10 днів до бажаної дати розірвання Логовору:

6.2.2. Вимагати від Постачальника своєчасного та належного виконання умов цього Договору;

6.2.3. Зменшувати обсяг закупівлі товару та ціну цього Договору з урахуванням фактичного обсягу видатків;

6.2.4. Повернути Постачальнику Акт приймання-передачі товару та/або видаткової накладної у разі неналежного їх оформлення (відсутності печатки, підписів, наявність арифметичних помилок, недостовірної інформації тощо);

6.2.5. Контролювати поставку товару у строки, встановлені цим Договором;

6.2.6. Відмовитися від приймання товару та здійснення оплати за цим Договором у разі поставки товару неналежної якості:

6.2.7. Вносити зміни до цього Договору у випадках, передбачених законодавством та цим Договором, за погодженням з Постачальником.

6.3. Постачальник зобов'язаний:

6.3.1. Забезпечити поставку товару у строки, встановлені цим Договором;

6.3.2. Забезпечити поставку товару, якість якого відповідає умовам цього Договору;

6.3.3. Своєчасно замінити неякісний товар, що не відповідає умовам цього Договору, в порядку та строки визначені цим Договором;

6.3.4. Мати спеціалізований транспорт та персонал для забезпечення постачання товару;

6.3.5. Здійснювати контроль за своєчасним та належним проходженням персоналом обов'язкових медичних та інших профілактичних оглядів відповідно до вимог законодавства.

6.3.6. У разі зміни реквізитів повідомити Замовника письмово протягом 5 робочих днів з дати їх зміни. 6.4. Постачальник має право:

6.4.1. Своєчаено та в повному обеязі отримувати кошти за поставлений товар:

6.4.2. Достроково розірвати цей Договір в односторонньому порядку у разі невиконання зобов'язань Замовником за цим Договором, письмово повідомивши його за 10 днів до бажаної дати розірвання Договору.

### 7. ВІДПОВІДАЛЬНІСТЬ СТОРІН

7.1. У разі невиконання або неналежного виконання умов цього Договору Сторони несуть відповідальність, передбачену законодавством України та цим Договором.

7.2. У разі порушення Постачальником своїх зобов'язань за цим Договором Замовник може вимагати сплати наступних штрафних санкцій:

7.2.1. За порушення умов цього Договору щодо якості товару, які постачаються за цим Договором. Замовник стягує з Постачальника штраф у розмірі двадцяти відсотків вартості неякісного товару;

7.2.2. За порушення умов цього Договору щодо обсягів товару, які постачаються за Договором, Замовник стягує з Постачальника штраф у розмірі двадцяти відсотків вартості не наданого у повному обсязі товару:

7.2.3. За порушення строків виконання зобов'язання з Постачальника стягується пеня у розмірі 0,1 відсотка вартості товару, з якого допущено прострочення виконання за кожний день прострочення, а за прострочення понад тридцять днів додатково стягується штраф у розмірі семи відсотків вартості товару. 7.3. Постачальник несе відповідальність за додержання вимог та термінів зберігання товару.

#### 8. ОПЕРАТИВНО-ГОСПОДАРСЬКІ САНКЦІЇ

8.1. Сторони прийшли до взаємної згоди щодо можливості застосування оперативно-господарських санкцій, зокрема, відмова від встановлення на майбутнє господарських відносин із стороною, яка порушує зобов'язання.

8.2. Відмова від встановлення на майбутнє господарських відносин із Стороною, яка порушує зобов'язання, може застосовуватися Замовником до Постачальника за невиконання Постачальником своїх зобов'язань перед Замовником в частині, що стосується:

- розірвання аналогічного за своєю природою Договору з Замовником у разі прострочення строку виконання зобов'язань:

- розірвання аналогічного за своєю природою Договору з Замовником у разі неналежного виконання зобов'язань;

8.3. У разі порушення зобов'язань Постачальником, Замовник має право на односторонню відмову від виконання свого зобов'язання, із звільненням від відповідальності за таку відмову.

8.4. У разі порушення Постачальником умов щодо порядку строків та якості товару, Замовник має право в будь-який час як протягом строку дії цього Договору, так і протягом одного року після спливу строку дії цього Договору, застосувати до Постачальника оперативно-господарську санкцію у формі відмови від встановлення на майбутнє господарських відносин, направивши Постачальнику повідомлення про застосування оперативно-господарських санкцій.

8.5. Строк дії оперативно-господарської санкції визначає Замовник, але він не буде перевищувати трьох років з моменту початку її застосування. Замовник повідомляє Постачальника про застосування до нього оперативно-господарської санкції та строк її дії шляхом направлення повідомлення у спосіб, передбачений пунктом 14.3 цього Договору.

#### 9. ОБСТАВИНИ НЕПЕРЕБОРНОЇ СИЛИ

9.1. Під обставинами непереборної сили у цьому Договорі розуміються випадки та непереборна сила, перелік яких визначений ст. 14<sup>1</sup> Закону України «Про торгово-промислові палати в Україні» від 02.12.1997 № 671/97-ВР (із змінами та доповненнями).

9.2. Сторони звільняються від відповідальності за невиконання, або неналежне виконання зобов'язань за цим Договором, у разі виникнення обставин непереборної сили, які не існували під час укладання цього Договору та виникли поза волею Сторін.

9.3. Сторона, що не може виконувати зобов'язання за цим Договором унаслідок дії обставин непереборної сили, повинна не пізніше ніж протягом двох днів з моменту отримання документів, що підтверджують форс-мажор, повідомити про це іншу Сторону у письмовій формі.

9.4. Доказом виникнення обставин непереборної сили та строку їх дії є відповідне підтвердження (свідоцтво, видане Торгово-промисловою палатою, є достатнім підтвердженням наявності і тривалості дії непереборної сили).

9.5. У разі, коли строк дії обставин непереборної сили продовжується більше ніж 20 календарних днів. кожна зі Сторін в установленому порядку має право розірвати цей Договір.

## 10. АНТИКОРУПЦІЙНЕ ЗАСТЕРЕЖЕННЯ

10.1. Сторони зобов'язуються забезпечити повну відповідальність свого персоналу вимогам антикорупційного законодавства України.

10.2. Сторони погоджуються не здійснювати, прямо чи опосередковано, жодних грошових виплат, передачі майна, надання переваг, пільг, послуг, нематеріальних активів, будь якої іншої вигоди нематеріального чи грошового характеру без законних на те підстав з метою чинити вплив на рішення іншої Сторони чи її службових осіб з тим щоб отримати будь-яку вигоду або перевагу.

10.3. Кожна із Сторін цього Договору відмовляється від стимулювання будь-яким чином працівників іншої Сторони, в тому числі шляхом надання грошових сум, подарунків, безоплатного виконання на їх адресу робіт (послуг) та іншими, не пойменованими у цьому пункті особами, що ставить працівника в певну залежність і спрямованого на забезпечення виконання цим працівником будь-яких дій на користь стимулюючої його Сторони.

10.4. Сторони підтверджують, що їх працівники не використовують надані їм службові повноваження чи пов'язані з ними можливості з метою одержання неправомірної вигоди або прийняття такої вигоди чи прийняття обіцянки/пропозиції такої вигоди для себе чи інших осіб, в тому числі щоб схилити цю особу до протиправного використання наданих їй службових повноважень чи пов'язаних з ними можливостями.

10.5. Сторони підтверджують, що їх працівники ознайомлені про кримінальну, адміністративну, цивільно-правову та дисциплінарну відповідальність за порушення антикорупційного законодавства.

У цьому випадку Сторони погоджуються, що зміну ціни здійснюють у такому порядку;

• підставою для зміни ціни є письмове звернення Сторони Договору та набрання чинності документу, яким затверджені чи встановлені такі ставки податків і збори та/або зміни умов щодо надання пільг з оподаткування;

• сторони погоджуються, що Сторона, яка звертається з пропозицією про внесення змін з підстав визначених даним пунктом обов'язково до письмового звернення надає документ, який встановлює/змінює такі ставки податків і збори та/або змінює умови щодо надання пільг з оподаткування:

нову (змінену) ціну Сторони застосовують з дня введення в дію відповідного документу, яким затверджені чи встановлені такі ставки податків і зборів та/або зміни щодо надання умов пільг з оподаткування:

зміна ціни відбувається пропорційно зміненій (зміненим) частині (частинам) складової такої ціни, в тому числі і загальна вартість Договору;

6) зміни встановленого згідно із законодавством органами державної статистики індексу споживчих цін, зміни курсу іноземної валюти, зміни біржових котирувань або показників Platts, ARGUS, регульованих цін (тарифів), нормативів.

У цьому випадку Сторони погоджуються, що зміну ціни здійснюють у такому порядку:

підставою для зміни ціни є письмове звернення Сторони Договору, у разі настання однієї або декілька  $\bullet$ підстав визначених даним пунктом;

• сторони погоджуються, що Сторона, яка звертається з пропозицією про внесення змін з підстав визначених даним пунктом обов'язково до письмового звернення надає документ, який підтверджує зміни встановленого згідно із законодавством органами державної статистики індексу споживчих цін, зміни курсу іноземної валюти, зміни біржових котирувань або показників Platts, ARGUS, регульованих цін (тарифів), нормативів.

нову (змінену) ціну у разі зміни встановленого згідно із законодавством органами державної  $\bullet$ статистики індексу споживчих цін, зміни курсу іноземної валюти, зміни біржових котирувань або показників Platts, ARGUS, регульованих цін (тарифів), нормативів Сторони застосовують з дня введення в дію відповідного документу, яким затвердженні чи встановленні регульовані ціни (тарифи) і нормативи, що застосовуються у даному Договорі, якщо інше не встановлено чинним законодавством України (у тому числі відповідними документом);

7) дія договору про закупівлю може бути продовжена на строк, достатній для проведення процедури закупівлі/спрощеної закупівлі на початку наступного року в обсязі, що не перевищує 20 відсотків суми, визначеної в початковому договорі про закупівлю, укладеному в попередньому році, якщо видатки на досягнення цієї цілі затверджено в установленому порядку.

13.4. Дія Договору припиняється:

- за згодою Сторін;

- з інших підстав, передбачених даним Договором та чинним законодавством України.

13.5. Сторона Договору, яка вважає за необхідне внести зміни або розірвати Договір, повинна надіслати в письмовій формі на електронну або поштову адресу пропозиції про це другій Стороні за Договором. 13.6. Сторони домовились, що усі повідомлення, що надсилаються Сторонами одна одній під час виконання цього Договору, здійснюються із застосування поштового зв'язку на поштові адреси Сторін визначені у реквізитах цього Договору, нарочно та/або через електронну пошту:

- електронна пошта Замовника: sportinternat@ukr.net

- електронна пошта Виконавця:

13.7. Кожна Сторона несе повну відповідальність за правильність указаних нею в Договорі реквизитів. Сторони зобов'язуються своєчасно в письмовій формі повідомляти одна одну про зміну поштових, банківських та інших реквізитів упродовж 30 (тридцяти) днів з моменту їх зміни, а в разі неповідомлення в установлений строк несуть ризик настання пов'язаних з цим несприятливих наслідків.

# 14. ПРИКІНЦЕВІ ПОЛОЖЕННЯ

14.1. Усі правовідносини, що виникають з цього Договору або пов'язані з ним, у тому числі пов'язані з дійсністю, укладенням, виконанням, зміною та припиненням цього Договору, тлумаченням його умов, визначенням наслідків недійсності або порушення цього Договору, регламентуються цим Договором та відповідними нормами законодавства, а також застосовними до таких правовідносин звичаями ділового обороту на підставі принципів добросовісності, розумності та справедливості.

14.2. Відступлення права вимоги та (або) переведення боргу за цим Договором однією із Сторін до третіх осіб не допускається.

14.3. Будь-яке повідомлення, що надсилається Сторонами згідно з цим Договором повинно подаватися у письмовій формі, із дотриманням відповідних процедур підтвердження отримання такого повідомлення при доставці особисто, поштою, електронною поштою на адресу відповідної Сторони. 14.4. Цей Договір складений при повному розумінні Сторонами його умов та термінології українською мовою у двох автентичних примірниках, які мають однакову юридичну силу, по одному для кожної із Сторін.

# 15. ДОДАТКИ ДО ДОГОВОРУ

15.1. Невід'ємною частиною цього Договору є: 1) Додаток №1:

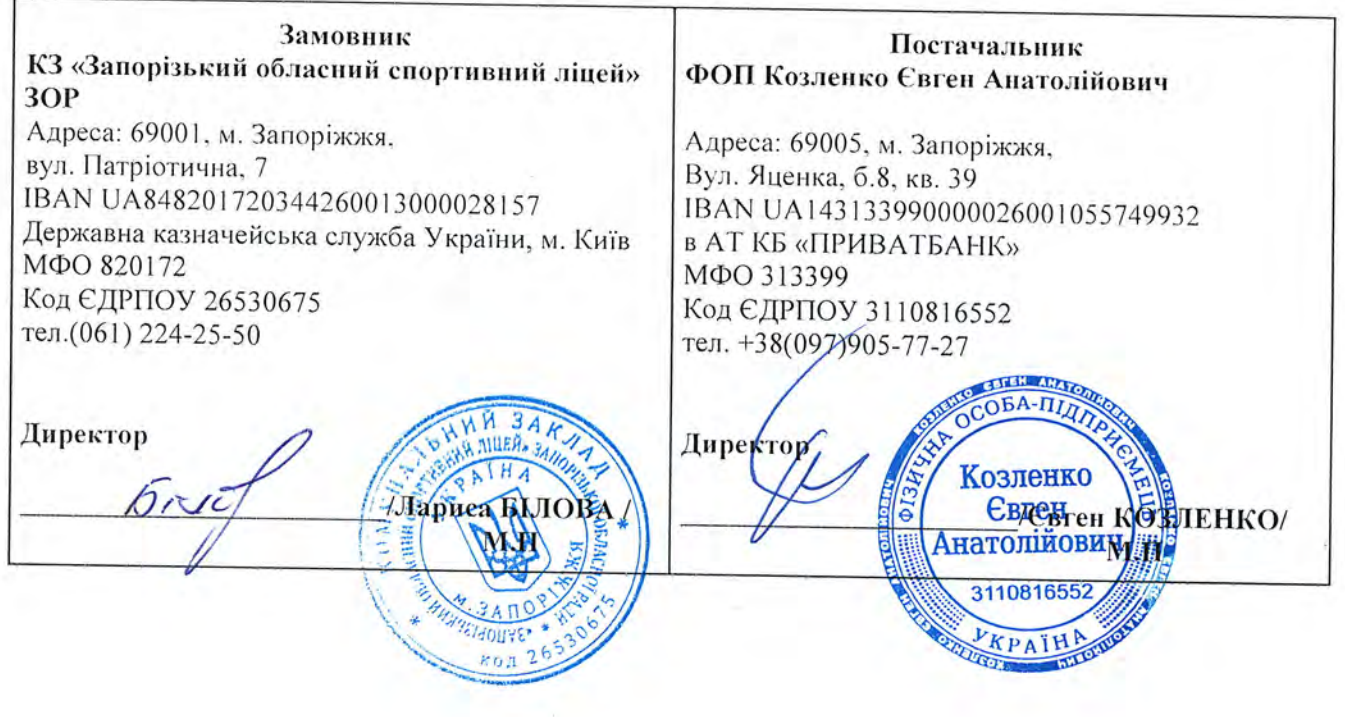

Додаток № 1 до Договору

# CHELLIMOIKALLISI Nº 1<br>
πο ДОГОВОРУ ПОСТАВКИ Νº  $f \neq f$  Bin  $f$  Bin  $f$  Of 2023 poky

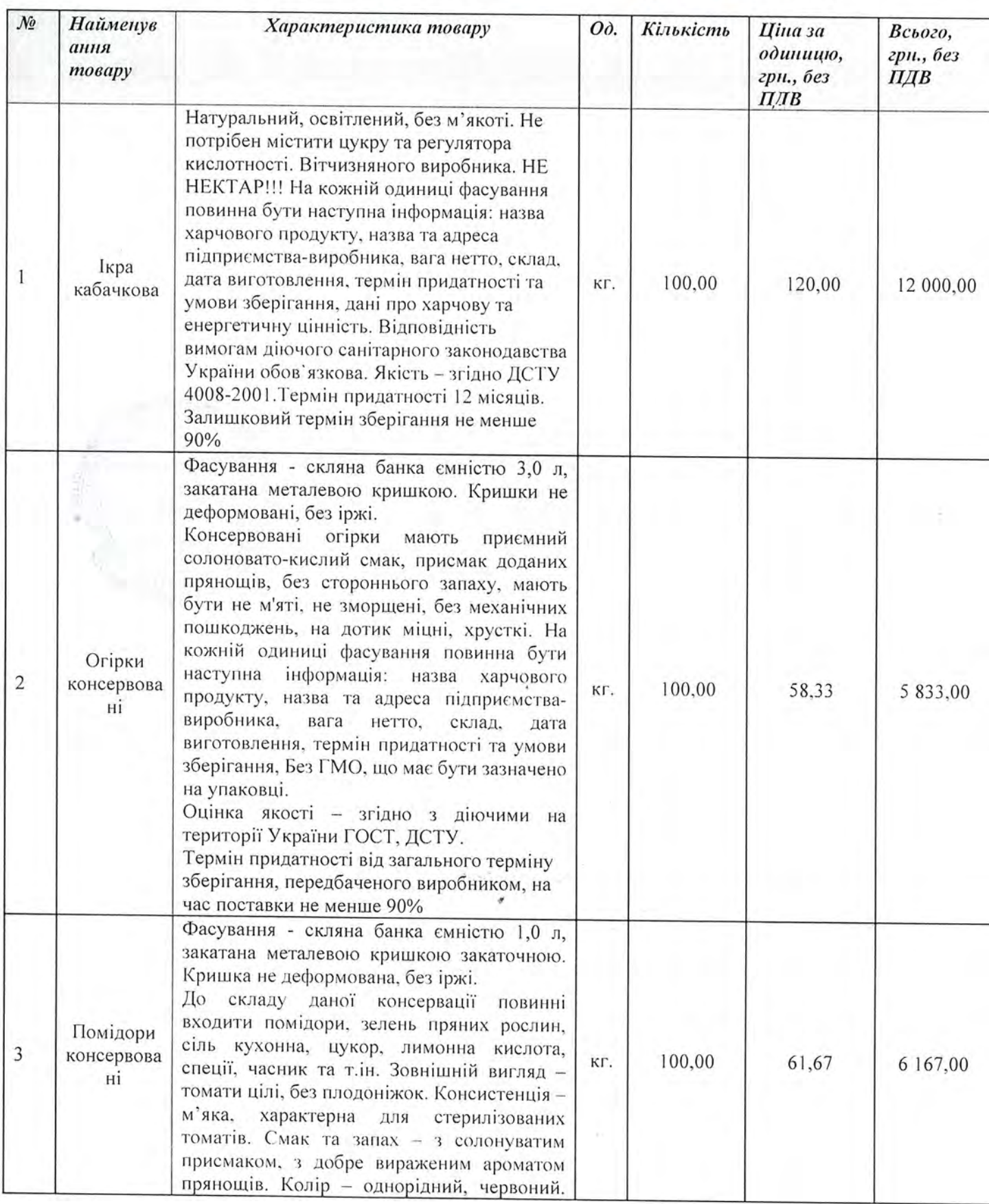

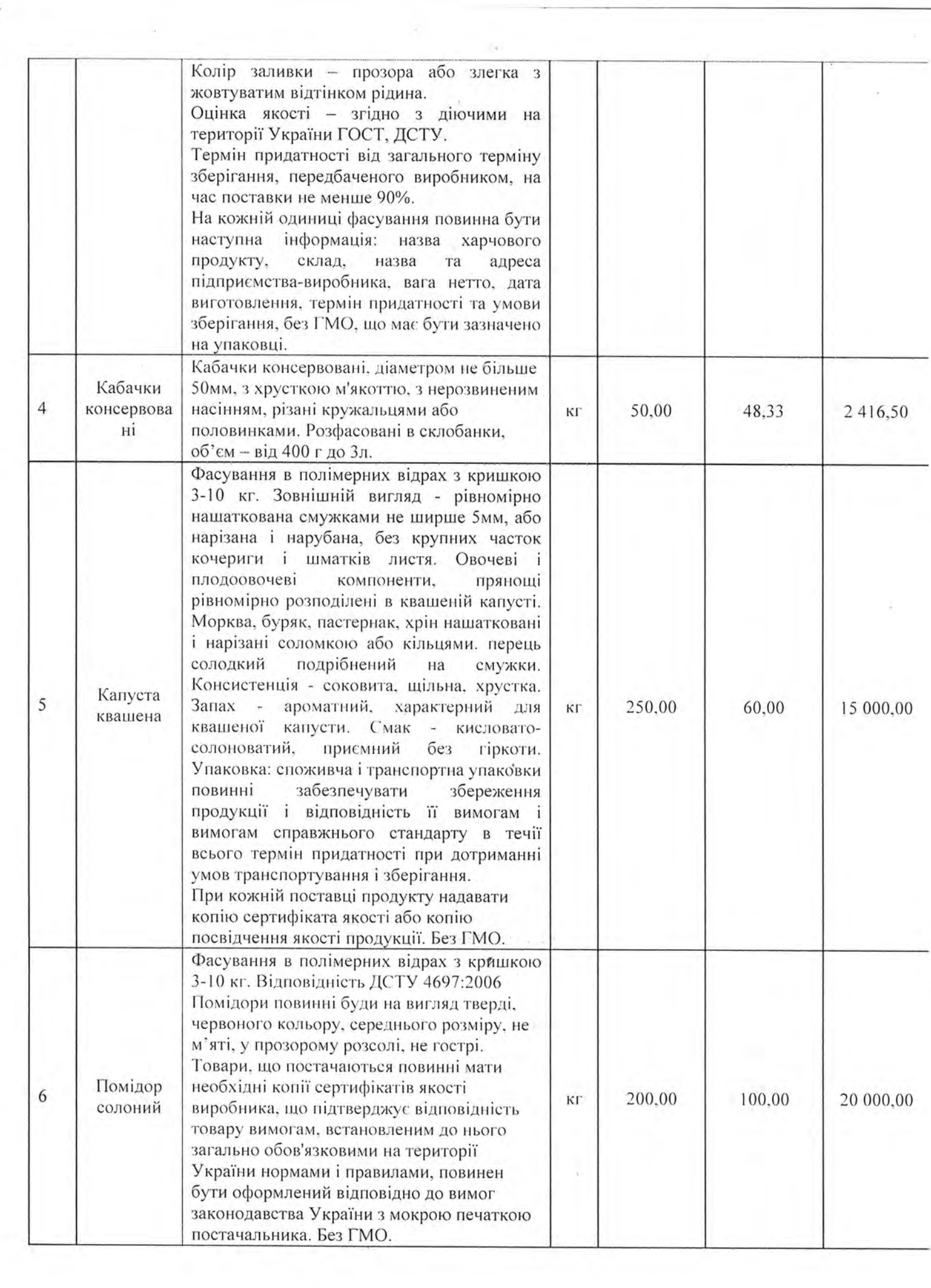

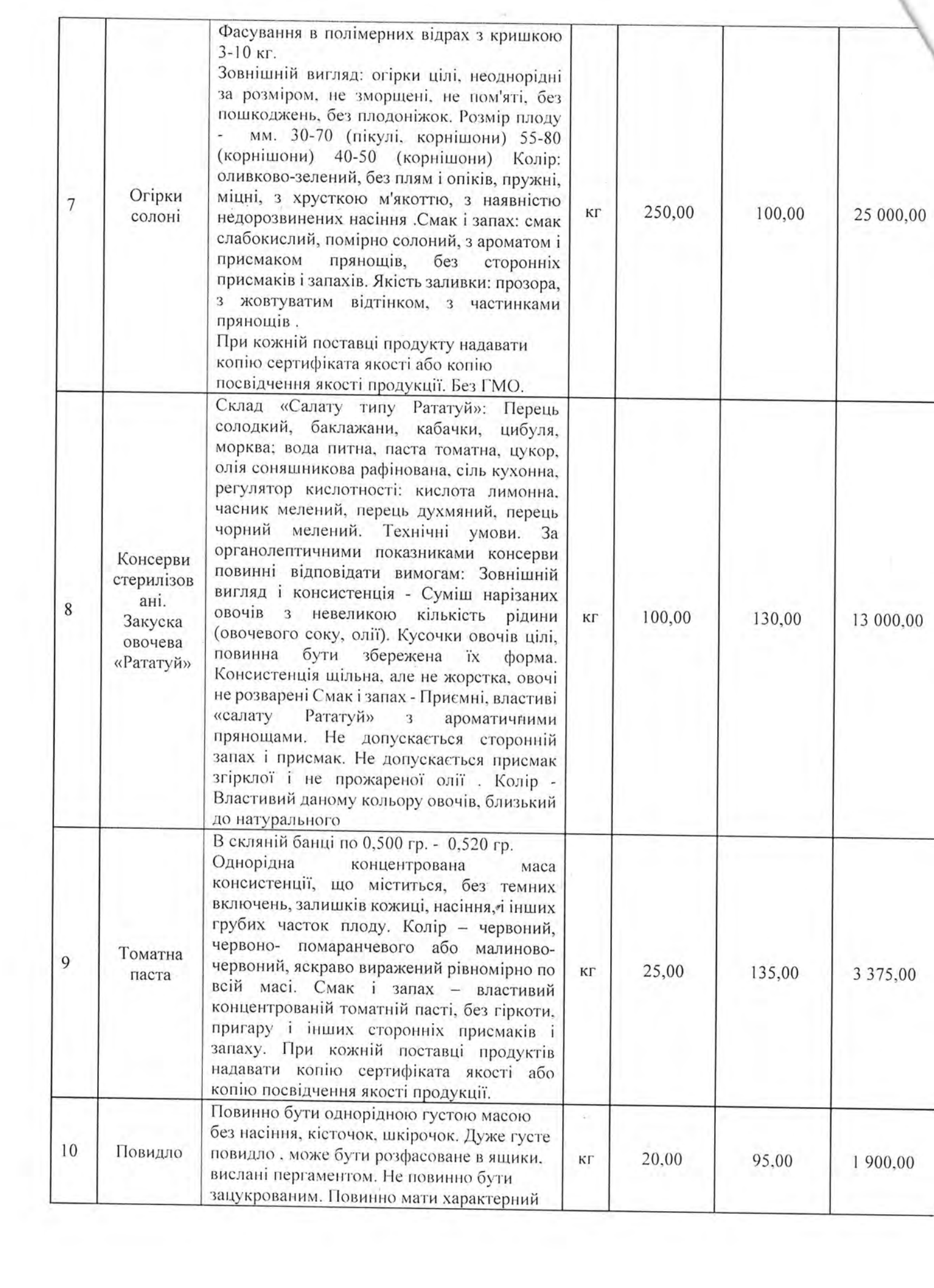

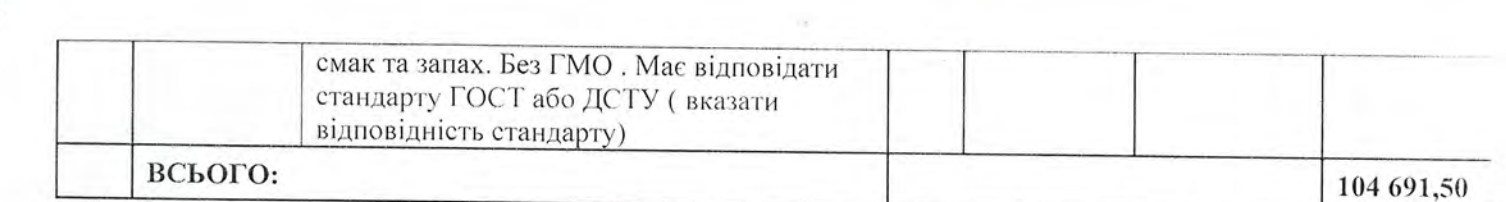

Сума прописом: 104 691,50 грн. (Сто чотири тисячі шістсот дев'яносто одна грн. 50 коп.), без ПДВ.

Дана Специфікація укладена на одному аркуші у двох оригінальних примірниках. викладених українською мовою, що мають однакову юридичну силу, по одному - для **SO CHEEK TRADER** кожної зі Сторін.

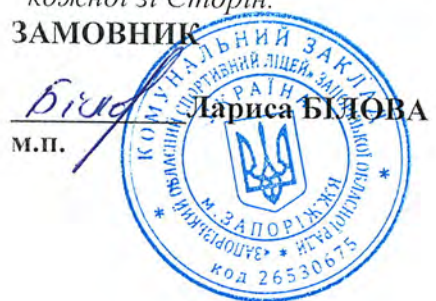

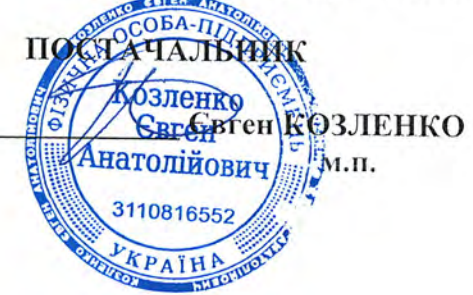